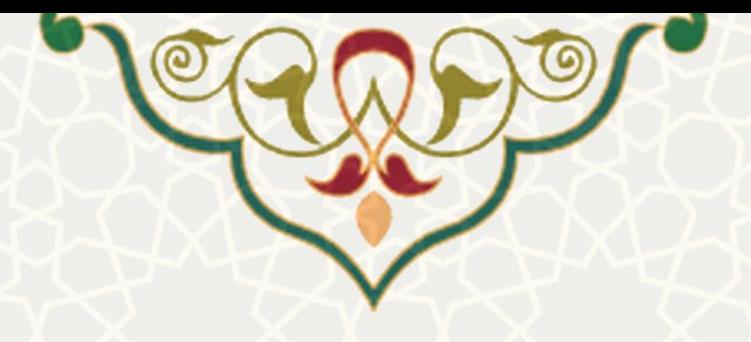

**گزارش تکمیلی آموزش مجازی**

**نام**: گزارش تکمیلی آموزش مجازی **نام سامانه مرجع**: سامانههای دانشگاه فردوسی مشهد )سدف(/ سامانه امور آموزشی دانشجویان در دانشکدهها **متولی**: معاونت آموزشی **کاربران:** کارشناسان آموزشی

> **تاريخ استقرار:** شهریور 1400 **تاريخ آخرين توسعه:** شهریور 1400 **تاريخ تهیه مستند:** شهریور 1400 **توسعه و پشتیبانی:** اداره سامانههای کاربردی مرکز فناوری اطالعات و ارتباطات

> > **نسخه برنامه:** 1400 **مستندسازی کد:** خیر **مستندسازی دادهها:** بله **امکان اجرای مستقل سامانه )مستقل از سامانههای پويا(:** بله

> > > **زبان برنامهنويسی:** PHP **پايگاه داده:** SQL My **فناوری:** LAMP

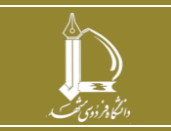

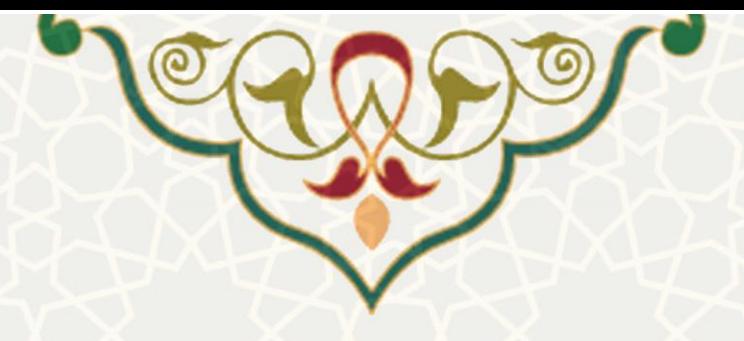

## **-1 معرفی**

این گزارش برای استخراج آمار کلیه کالسهای مجازی در سامانه امور آموزشی دانشجویان در دانشکدهها طراحی و پیاده سازی شده است.

## **-2 ويژگیها**

امکان جستجو کالسهای مجازی بر اساس اطالعات مختلف

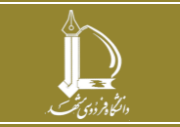

## **گزارش تکمیلی آموزش مجازی**

**h t t p : / / i c t . u m . a c . i r ارتباطات و اطالعات فناوری مرکز**

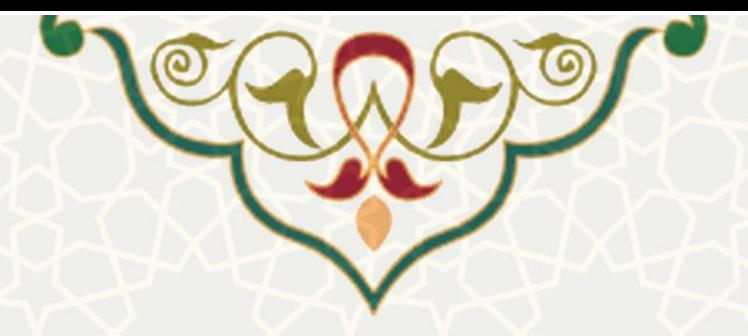

**-3 فرآيندها**

**1-3 –گزارش تکمیلی آموزش مجازی**

برای استفاده از گزارش باید مورد نظر فرم گزارش را از سامانه امور آموزشی دانشجویان در دانشکدهها، منو عملیات درس، زیرمنو برنامهها، گزینه گزارشات تکمیلی آموزش مجازی(شکل 3-1) ، فـرم گـزارش تکمیلـی آموزش مجازی باز نمود [\)شکل](#page-2-1) 2-3(.

<span id="page-2-0"></span>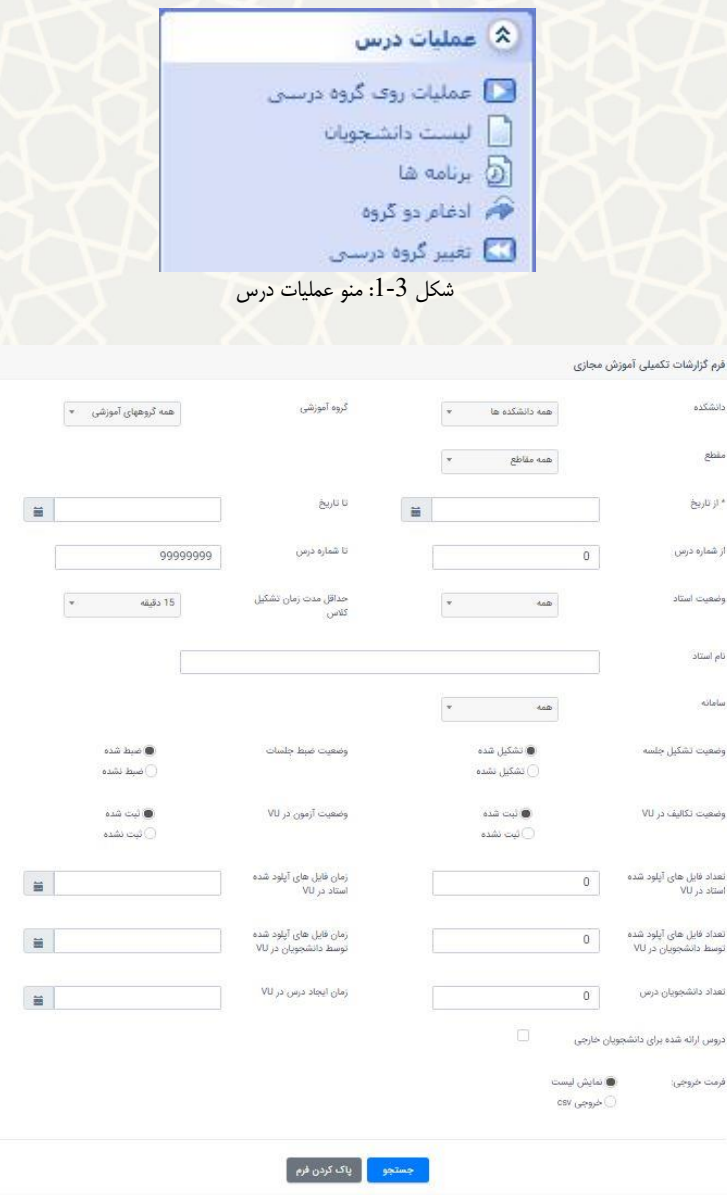

<span id="page-2-1"></span>شکل 3-2: فرم گزارش تکمیلی آموزش مجازی

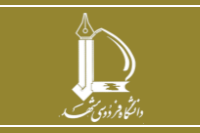

**گزارش تکمیلی آموزش مجازی h t t p : / / i c t . u m . a c . i r ارتباطات و اطالعات فناوری مرکز**

**صفحه 3 از 4**

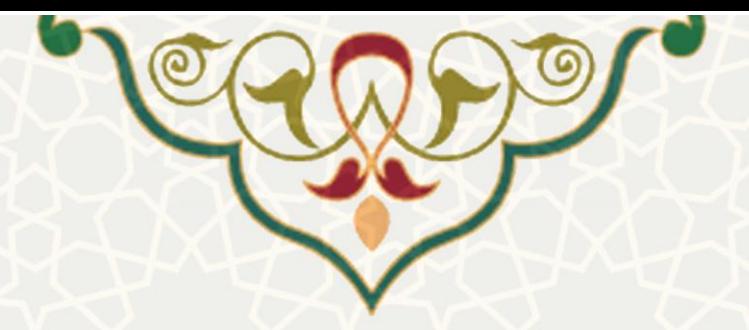

در این فرم میتوان همه جزییات فیلتر گزارش را انتخاب نمود. چنانچه "از تاریخ" انتخاب شود و "تا تاریخ " انتخاب نشده باشد، روز انتخاب شده محدوده جستجو شما خواهد بود. میتوانید نتیجه جستجو را به صرورت جدول [\)شکل](#page-3-0) 3-3( و یا فایل با فرمت csv دریافت نمود.

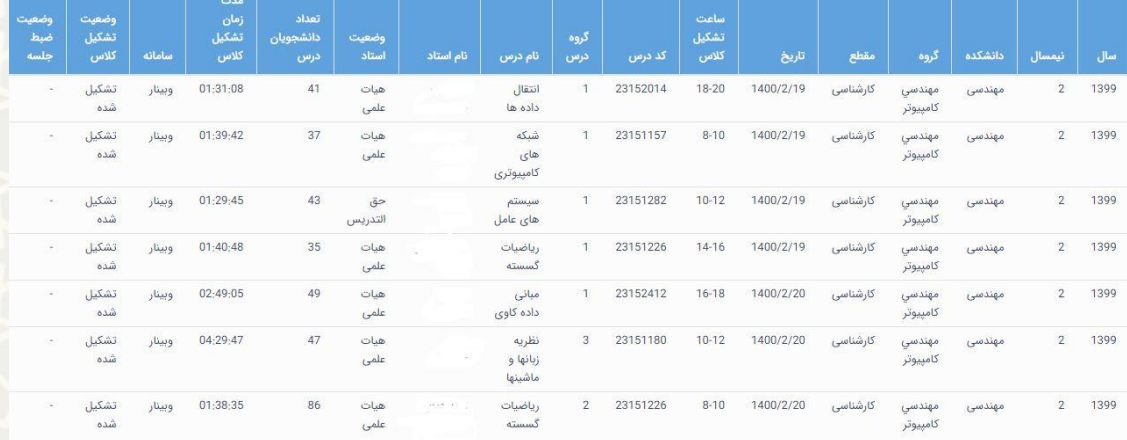

<span id="page-3-0"></span>شکل 3-3:نتیجه گزارش

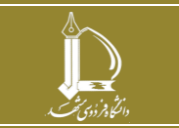